**7.1**  $p.174$ 文字型と整数型 signed (負の数も扱える)、unsigned  $0$ p.176 limits.h ヘッダー 各数値型で表現できる値の最小・最大値をマクロとして集め  $Q$  7.1.1 List 7-1 Microsoft Visual Studio MINT\_MIN INT\_MAX UINT\_MAX p.179 sizeof sizeof ( ) という形で しゅうしょう こうしょう size<br>of /\* ( )  $*$ / という形で、式(通常は変数)のサイズ(単位: バイト)を返す。特に、式が配列 の場合は、取り合わせに関することがあります。 p.181 typedef typedef 人名英格兰人姓氏科尔的变体 医心包的 医心包的 医心包的 typedef  $\vert$  typedef  $\vert$ ;  $\vert$  typedef unsigned size\_t; p.188

 $7$ 

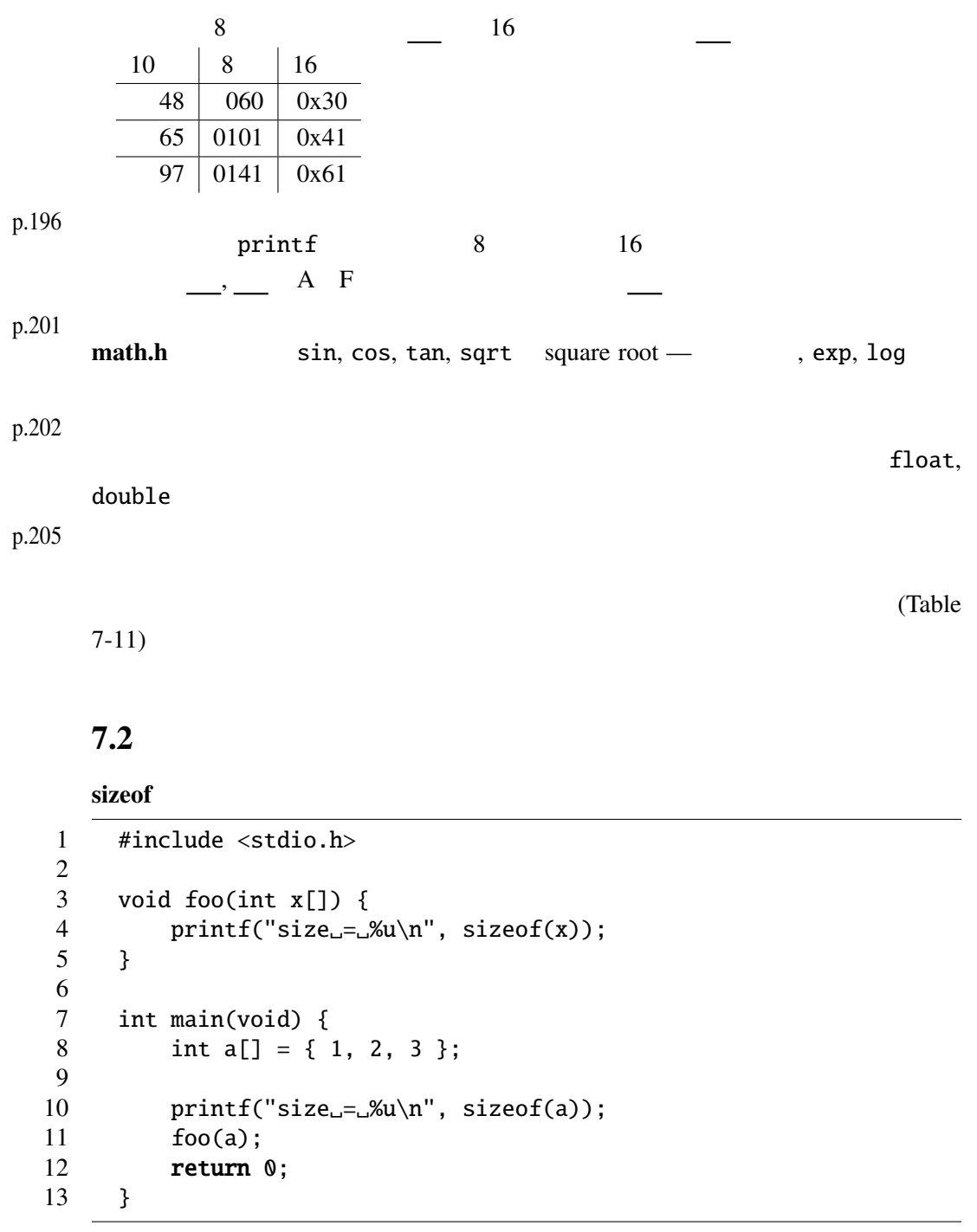

p.194

sizeof

**8.1** p.216

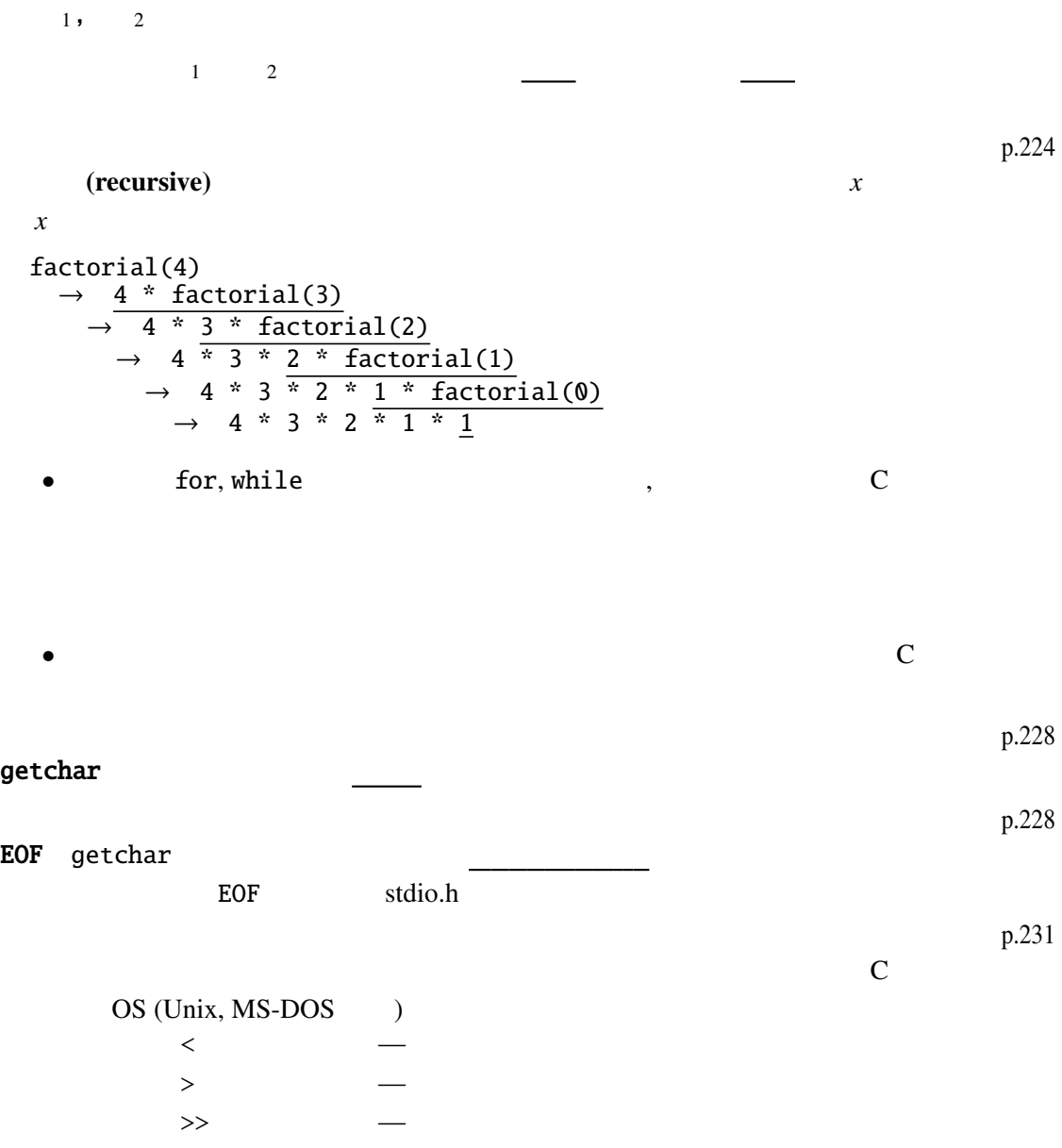

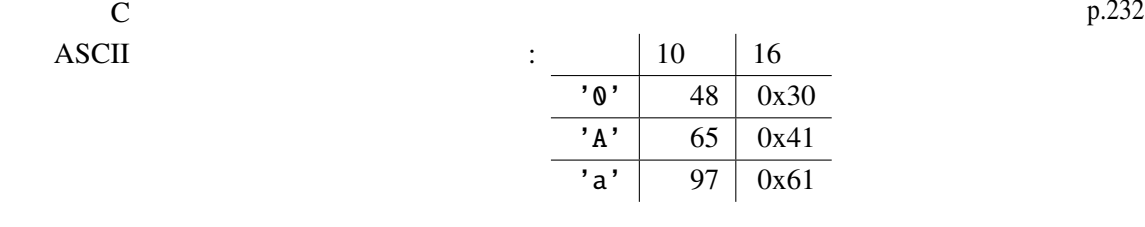

に、バックスラッシュ(円記号)を表するようになる。

p.234

 $\n\langle n \rangle \langle t, \lambda, \lambda \rangle$ 

8.2

1 #include <stdio.h> 2 3 int main(void) { 4 int i, j;<br>5 int  $x[7]$ : int  $x[7] = \{ 2, 5, 1, 4, 0, 3, 6 \};$  $\frac{6}{7}$ for (i = 0, j = 6; i < j; i++, j--) {  $/*$  \*/ 8 int temp =  $x[i]$ ; 9  $x[i] = x[j];$  $10$   $x[j]$  = temp; 11 } 12 13 puts(" "); 14 **for** (i = 0; i < 7; i++) {  $\frac{1}{2}$  /\*  $\frac{1}{2}$  /\* 15  $\text{printf("x[\%d]_{\text{m}}=\&d\n", i, x[i]);$ 16 } 17 18 return 0; 19 }

```
1 #include <stdio.h>
2
3 void move(int n, int a, int b) {
4 printf(" \%d \%d \%d \\\n, n, a, b);
5 }
6
7 \frac{x}{n} a b \frac{x}{n}8 void hanoi(int n, int a, int b, int c) {
9 if (n > 0) {
10 hanoi(n - 1, a, c, b);
11 move(n, a, b);
```

```
12 hanoi(n - 1, c, b, a);
13 }
14 }
15
16 int main(void) {
17 int n;
18 printf(" ?
[''); scanf("%d", &n);
19 hanoi(n, 1, 2, 3);
20 return 0;
21 }
```

```
1 #include <stdio.h>
2 #include <math.h>
3
4 void drawTree(int d, double x, double y, double r, double t) {
5 /* d ---
6 (x, y) ---
7 r ---
8 t --- \frac{1}{\sqrt{2}}9 double r1;
10 if (d == 0) return; \frac{x}{10} */
11
12 printf("%6.3f␣%6.3f␣%6.3f␣%6.3f\n",
13 x, \, y, \, x + r * \cos(t), \, y + r * \sin(t));14 drawTree(d - 1, x + r * cos(t),
15 y + r * sin(t), 0.5 * r, t);16 r1 = 0.5 * r;
17 drawTree(d - 1, x + r1 * cos(t),
18 y + r1 * sin(t), 0.5 * r, t + 3.1416 / 2);19 drawTree(d - 1, x + r1 * cos(t),
20 y + r1 * sin(t), 0.5 * r, t - 3.1416 / 2);21 }
22
23 int main(void) {
24 drawTree(6, 128, 255, 128, -3.1416 / 2);
25 return 0;
26 }
```